**Project Igi 1 Game Free Download For Pc Full Version**

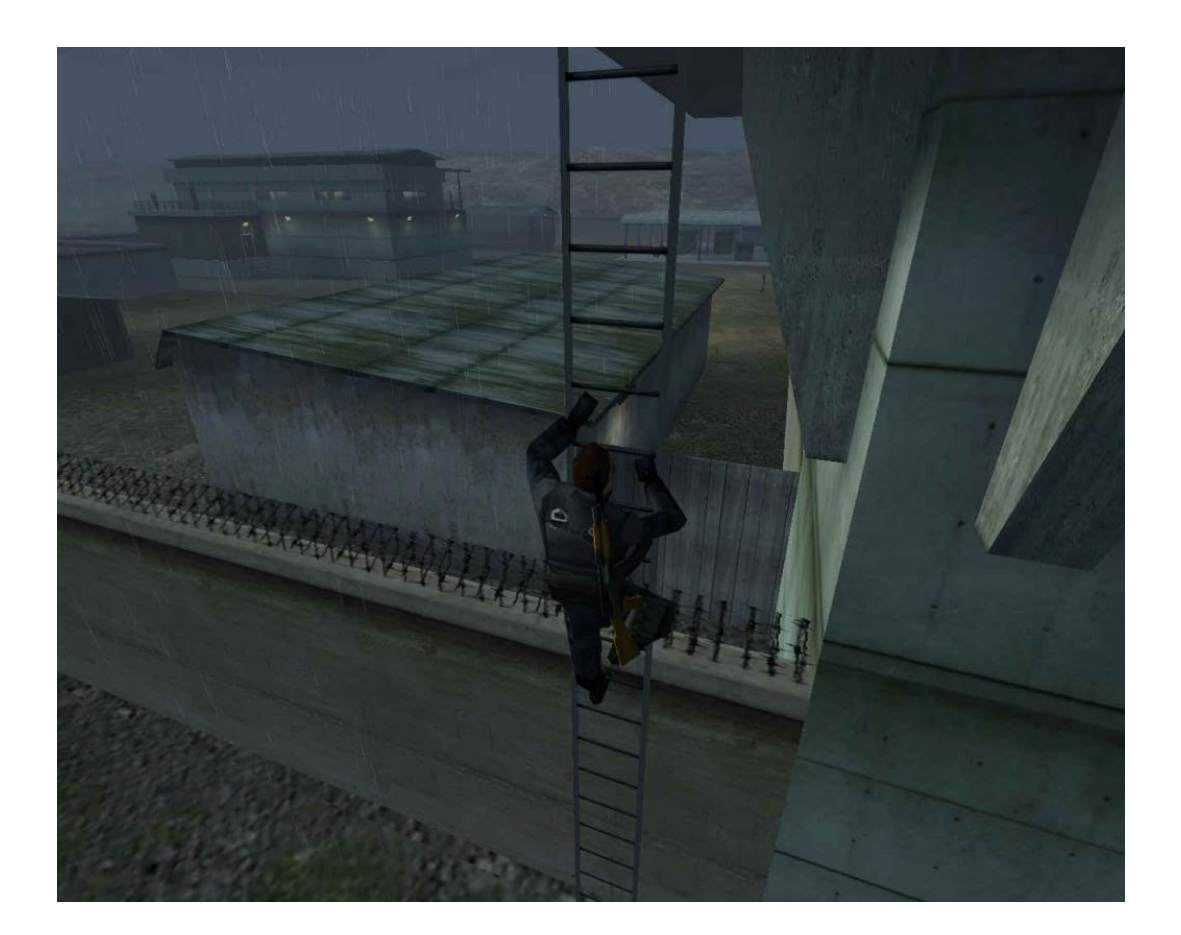

**DOWNLOAD:** <https://byltly.com/2inufe>

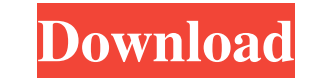

Playing Project IGI is more fun when you create your own multi-player game on your own computer with friends. Making a Project IGI multi-player game is easy with GameMaker. In this guide we will show you how to create a mu GameMaker Learning how to make a multi-player first-person shooter game in GameMaker A multi-player game in GameMaker A multi-player game is a game in which you play with friends or with players from around the world. A po multi-player first-person shooter game is very simple in GameMaker. To create a multi-player game, you need to create ome new "entities" or new characters that can play in the game. These characters can be in different pla Before you can create a multi-player game with GameMaker, you need to know about the following terms: Server: This is a computer that you use to run a multi-player game. When you create a multi-player game. A server is als computer. GameMaker Server: A GameMaker server is a server that runs a multi-player game. GameMaker Server can run up to five GameMaker instances at the same time. Instances: An instance is a copy of a project in your comp your computer. GameMaker projects can be single-player, multi-player, or multi-player games. Instances and Server: Instances are copies of projects in your 82157476af

> [Solucionario Ciencia E Ingenieria De Los Materiale 11643.htlm degre tyr](http://agovin.yolasite.com/resources/Solucionario-Ciencia-E-Ingenieria-De-Los-Materiale-11643htlm-degre-tyr.pdf) [huntik t3 completa em portugues](http://statadbi.yolasite.com/resources/huntik-t3-completa-em-portugues.pdf) [Mobione studio crack](http://mameco.yolasite.com/resources/Mobione-studio-crack.pdf)